# **Lignes directrices pour le développement**

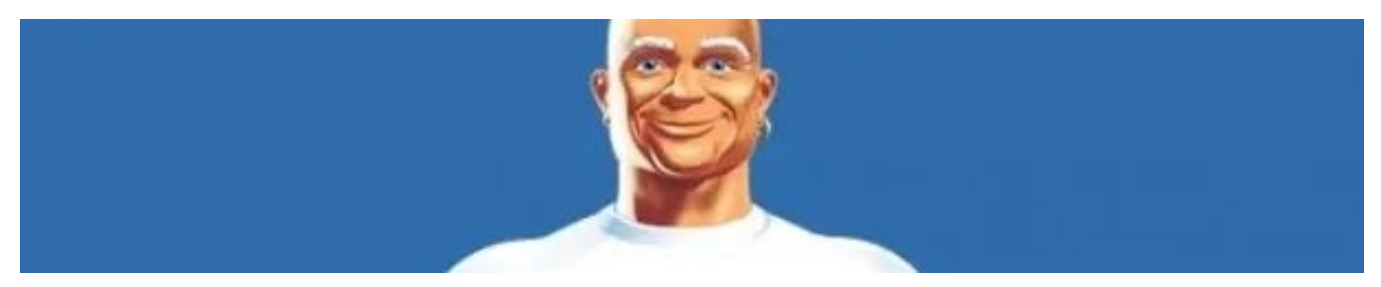

[Général](#page-0-0)

- <sup>o</sup> [Nommage des variables et méthodes](#page-0-1)
- [Rester constant](#page-0-2)
- [Prioriser les couches basses de l'architecture](#page-0-3)
- o [Séparation composant/service](#page-0-4)
	- [Exemple de mise en oeuvre \(logique trop complexe dans le template\)](#page-1-0)
- [Elf](#page-2-0)
	- [Distinction Props/Entities](#page-2-1)
- [Nest \(backend\)](#page-2-2)

## <span id="page-0-0"></span>Général

#### <span id="page-0-1"></span>Nommage des variables et méthodes

Mettre des noms explicites qui permettent, à la lecture d'une ligne, de comprendre immédiatement ce que contient une variable ou ce que fait une fonction (sans avoir lu le code avant ou après cette ligne).

Exemple de mauvais nommage: item.

Pas de franglish, tout mettre en anglais correctement traduit.

#### <span id="page-0-2"></span>Rester constant

Rester constant dans les manières de faire, l'architecture, le nommage, etc… Se baser sur ce qui existe déjà dans le projet en tant qu'exemple.

#### <span id="page-0-3"></span>Prioriser les couches basses de l'architecture

Se poser la question de savoir si tout ou partie d'un algorithme ne pourrait pas être déplacé plus bas dans l'architecture. Plus c'est bas dans l'architecture, plus l'application est stable et facile à maintenir.

Exemples de déplacement d'algorithmes :

- Frontend Backend
- Service Repository
- Composant Service (voir le cas spécifique Ionic/Angular ci-dessous)

# Ionic/Angular (frontend)

#### <span id="page-0-4"></span>Séparation composant/service

Essayer de bien séparer les responsabilités en poussant le maximum de logique et de traitements dans le service. Le composant doit uniquement servir pour la logique d'affichage.

Par exemple :

- Appel REST, interactions avec le state Elf Service
- Affichage d'un loader Composant

#### **Exemple de mise en oeuvre**

Ces extraits de code font la même chose, le second est clairement plus facile à lire (et donc à maintenir).

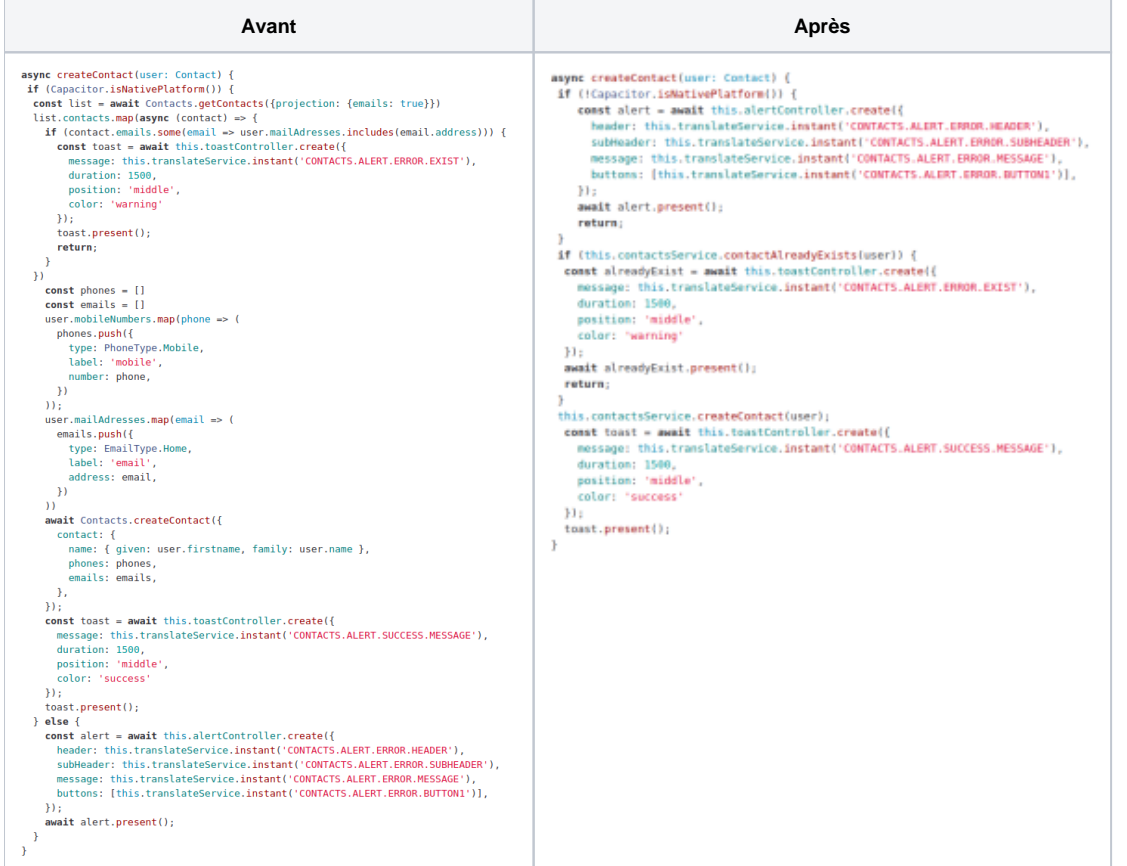

### Template HTML

- Utiliser au maximum les composants Ionic.
- Eviter les balises HTML "classiques" (ex: div, ul, li, etc…).
- Eviter autant que possible d'utiliser du CSS personnalisé (plutôt favoriser les [classes prédéfinies d'Ionic\)](https://ionicframework.com/docs/layout/css-utilities).
- Essayer de garder le DOM aussi léger en minimisant autant que possible le nombre de balises.
- Si la logique dans le template devient trop complexe, faire les traitements dans le composant afin de simplifier au maximum le template.

#### <span id="page-1-0"></span>**Exemple de mise en oeuvre (logique trop complexe dans le template)**

On déplace ici une partie de la logique dans le composant afin de simplifier et rendre plus lisible le template.

**Avant Après**

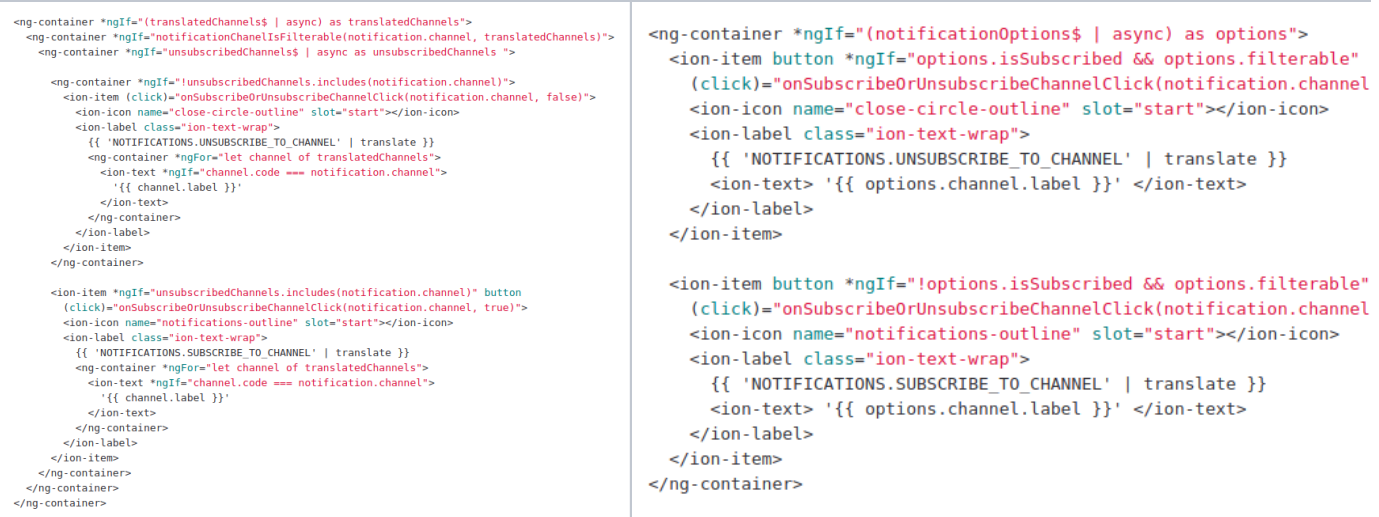

# Rxjs

Privilégier l'utilisation du pipe async avec un Observable & pipe , plutôt que de faire un subscribe qui met à jour une variable "synchrone".

#### <span id="page-2-0"></span>Elf

#### <span id="page-2-1"></span>**Distinction Props/Entities**

Dans les stores Elf, privilégier les entities plutôt que les props quand il s'agit de collection d'objet qui disposent d'un identifiant (ID numérique, code unique, etc...) car les entities disposent de méthodes de manipulation de la collection (suppression par l'ID, etc…).

## <span id="page-2-2"></span>Nest (backend)